# ANÁLISIS DE PUBLICACIONES ICÓNICAS: REVISTA AMAUTA

Autoras: **Laura Paulo Nuñez. Estudiante de Diseño Gráfico, Diseño Editorial** Correo: **laura.paulo@pucp.edu.pe**

**Claudia Yábar Tanaka Estudiante de Diseño Gráfico, Diseño Editorial.** Correo: a20183341@pucp.edu.pe

# RESUMEN

Con este artículo se pretende analizar la revista Amauta creada por José Carlos Mariátegui, desde el punto de vista del diseño editorial. Esta icónica publicación de vanguardia marcó un hito tanto en el ámbito editorial peruano, como en su historia cultural. Ello debido a su gráfica detallada y por haber sido el punto de encuentro de varios pensadores. Por lo que refiere al objetivo de efectuar un análisis de Amauta, este representa una oportunidad para reflexionar y comprender de qué forma intervienen y son aplicados los elementos editoriales empleados en su diseño gráfico. Con la intención de alcanzar los objetivos planteados, se recurrió a revisar minuciosamente cada una de las ediciones publicadas de Amauta, así como también al registro y agrupación de data identificada como pertinente. Dicha información fue dividida en los siguientes criterios: estilo de portadas; retículas y columnas; uso de la imagen; uso de elementos tipográficos y otros recursos gráficos; y el uso de color. Los resultados obtenidos manifestaron que el diseño editorial de Amauta fue fundamental para que se asiente como una revista icónica por su dinámica visualización e identidad gráfica coherente. Asimismo, el método de análisis aplicado en suma a las conclusiones alcanzadas, pueden ser considerados como puntos de partida que permiten entender la importancia del empleo de elementos gráficos de maquetación y a la revista en sí como un fenómeno cultural distintivo en la historia latinoamericana.

# PALABRAS CLAVE:

Revista Amauta; diseño editorial; indigenismo; Mariátegui; análisis

# INTRODUCCIÓN

La revista *Amauta* fue fundada por José Carlos Mariátegui y comenzó a ser impresa en septiembre de 1926. Esta publicación marcó un hito en la historia editorial latinoamericana y peruana. Beverly Adams (2019), curadora del Museo Blanton, menciona al respecto: "Con su inmensa red de colaboradores a la vanguardia del pensamiento artístico y político de sus países, Amauta ofrece una lente incomparable a través de la cual se puede ver el modernismo latinoamericano." Su importancia en la industria editorial peruana radica en el fuerte vínculo entre el programa editorial y la identidad gráfica indigenista con la que revaloriza el mundo andino. "La principal contribución histórica de *Amauta* consiste en los numerosos ensayos de carácter histórico y político, formados por autores peruanos" (Wise

en Schwartz, 2002 pg. 4). Tomando en cuenta la importancia de Amauta, a continuación, se pretende realizar un análisis para identificar los elementos constitutivos del diseño editorial de la revista y su funcionalidad.

## METODOLOGÍA

# **1. Estilo de portadas**

Las portadas de la revista Amauta muestran un adelanto de lo que vendría a ser el contenido visual de su interior y la presentación de su identidad indigenista. Ello es representado en los cuatro primeros números (Fig.1), en donde la gráfica es constante, mediante la diagramación texto-imagen, que divide la composición de la siguiente forma: título en la zona superior; la imagen principal y los créditos en medio; y por último el sumario y datos adicionales en la zona inferior de la página.

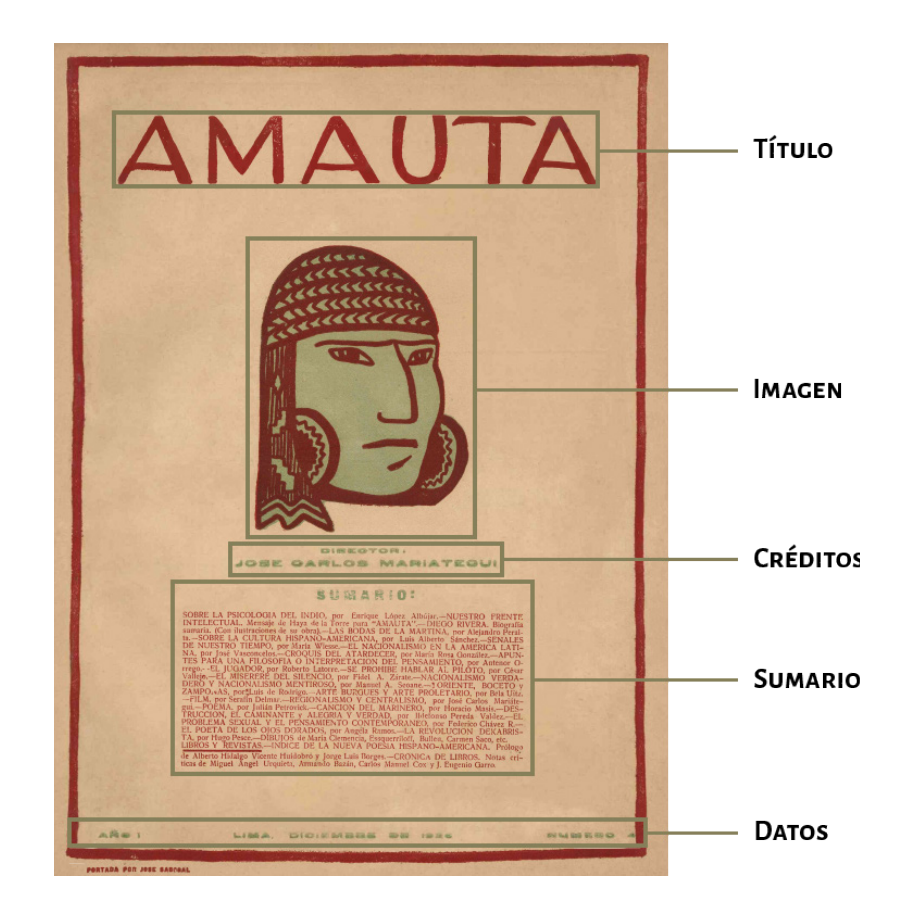

#### **Figura 1.**

Portada N° 4. [Grabado]. Amauta (4.a ed.), 1926.

A partir de la publicación N° 5 e incluyendo a las revistas N° 22, 24, 25 y 32, tanto la gráfica como la disposición de los elementos cambia. Si bien el título y la imagen se mantienen en las mismas posiciones, está última crece reduciendo el espacio que antes ocupaba el

sumario. Por ello, este es reemplazado con la fecha de publicación; una breve descripción de la imagen que indica además su formato; y el número de la publicación ubicado en la esquina inferior derecha (ver Fig. 2 y Fig. 3).

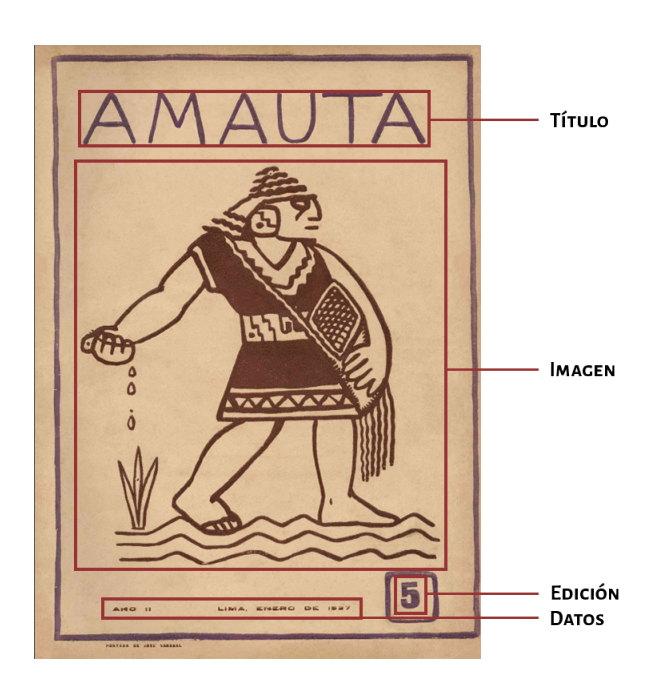

**Figura 2.** Portada N° 5. [Grabado]. Amauta (5.a ed.), 1927.

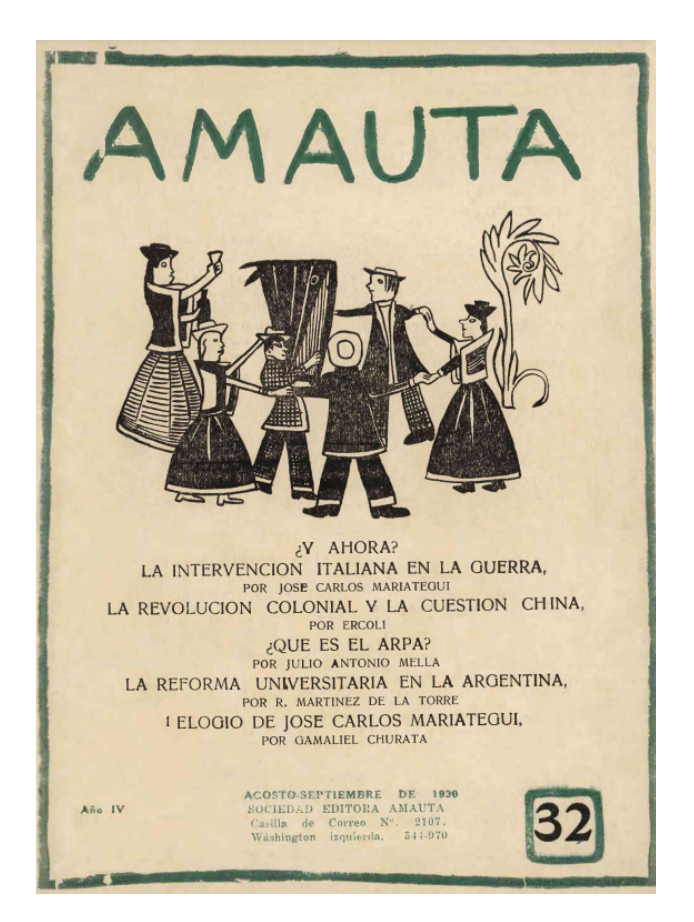

**Figura 3.** Portada N° 32. [Grabado]. Amauta (32.a ed.), 1930. Más adelante, el formato compositivo vuelve a cambiar. A partir de la publicación N° 19, los únicos contenidos que aparecen en la portada son el nombre de la revista y el número de la edición. Se componen en el espacio a estos elementos en función del formato del grabado usado, el nuevo elemento principal (ver Fig. 4 y Fig. 5).

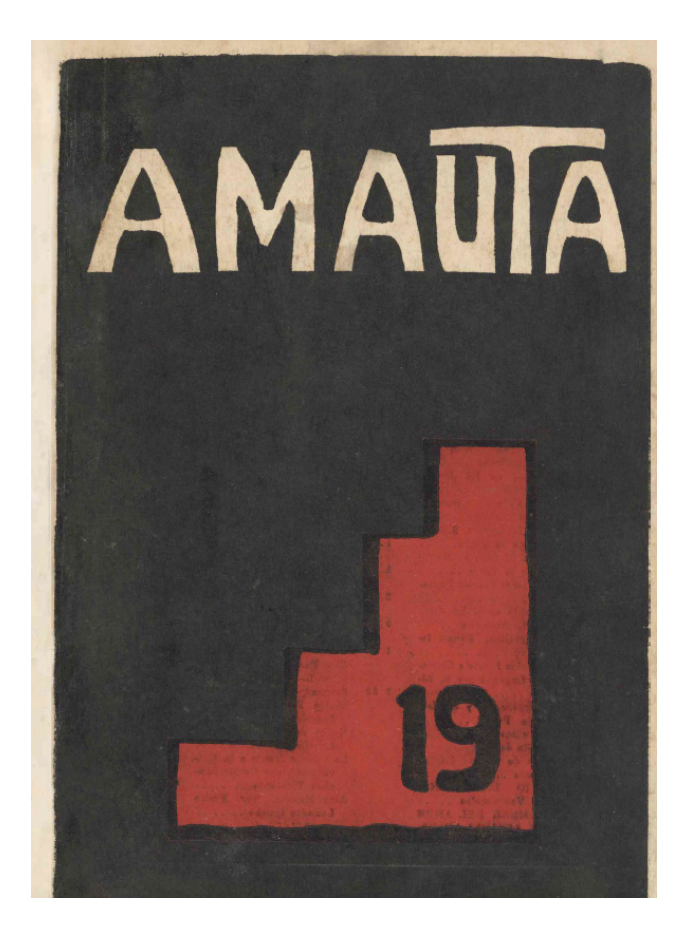

**Figura 4.** Portada N° 19. [Grabado]. Amauta (19.a ed.), 1928.

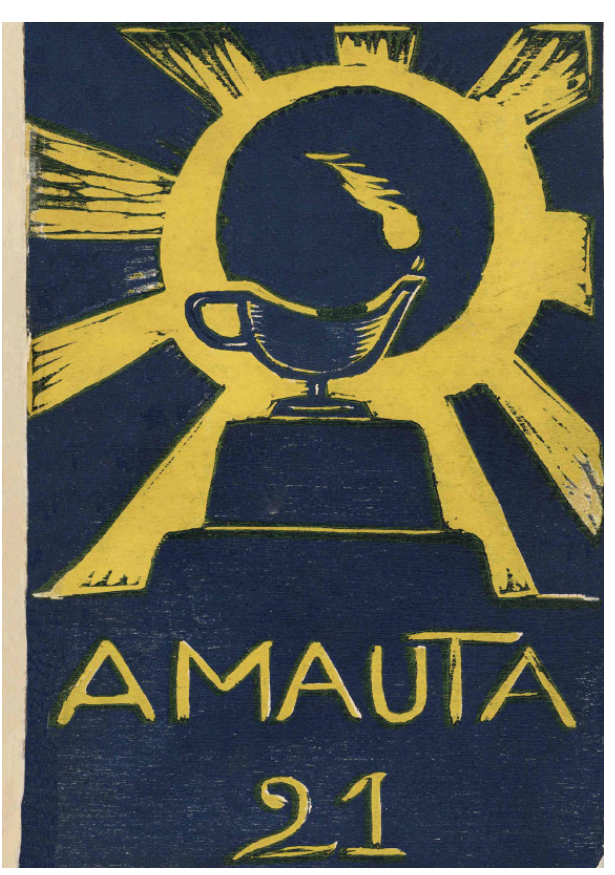

**Figura 5.** Portada N° 19. [Grabado]. Amauta (19.a ed.), 1928.

En cuanto al estilo del título, se tiende en general a aplicar una tipografía sans serif de caja alta (Fig. 6) y se aprovechan sus variantes tipo light, medium y black para generar una mayor diversidad visual. Algunas excepciones a esa tendencia se pueden encontrar en las ediciones  $N^{\circ}$  22 (Fig. 7) y el  $N^{\circ}$  25 (Fig. 8),

donde se muestra con serif. Por otro lado, para la aplicación de color en el título, se emplea una paleta cromática variada que se conforma de tonos rojo, gris, azul, anaranjado, crema y verde para aludir a la estética visual del paisaje andino.

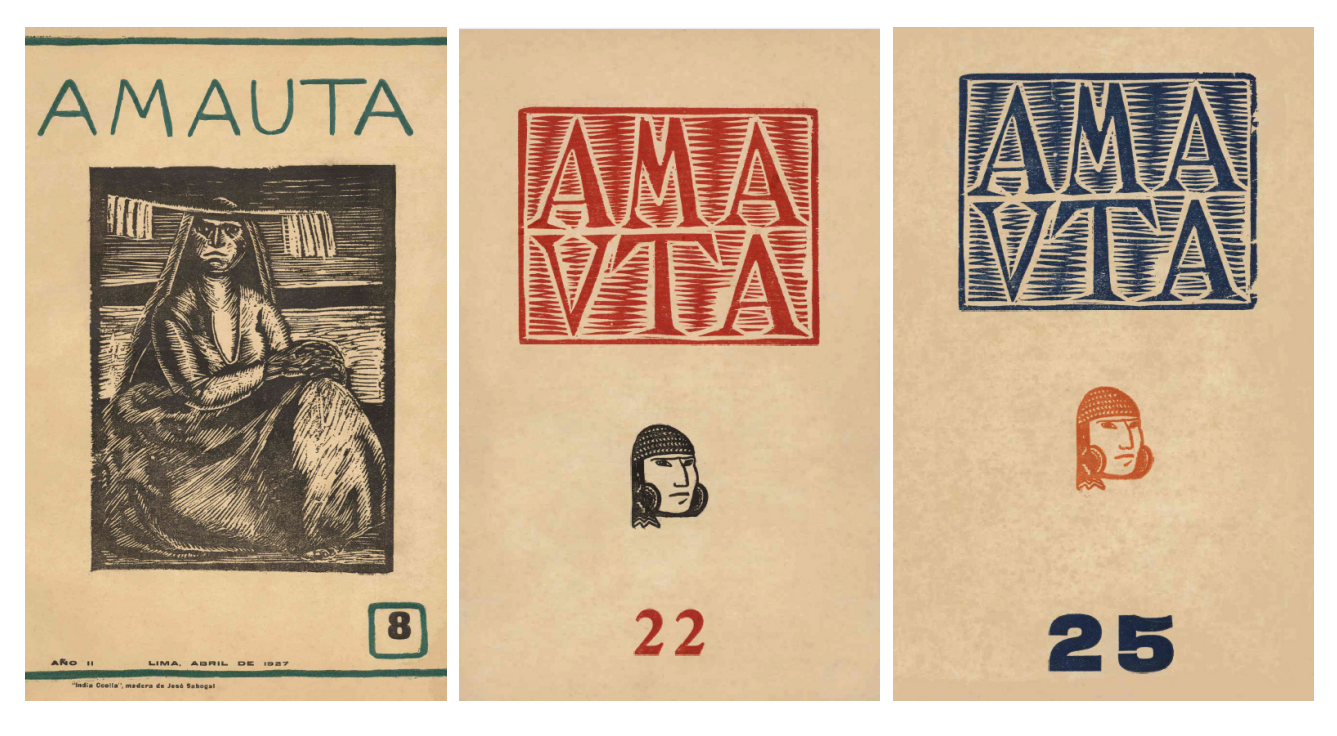

**Figura 6.** Portada N° 8. [Grabado]. Amauta (8.a ed.), 1927.

**Figura 7.** Portada N° 22. [Grabado]. Amauta (22.a ed.), 1929.

**Figura 8.** Portada N° 25. [Grabado]. Amauta (25.a ed.), 1929.

Respecto a la gráfica de las portadas, se recurrieron a grabados indigenistas realizados en su mayoría por José Sabogal. Estas cubiertas se caracterizan por su estilo sintético, formas armoniosas y uso del color que tiende a ser en alto contraste. En ocasiones se reitera el uso de una misma imagen para la portada con solo algunas variaciones de color. Para las cuatro primeras publicaciones se usa un grabado que representa la cabeza de un indígena (Fig. 9), esto debido a que "…es la imagen de apertura y publicada varias veces,

esta cabeza de indio será emblema y sinónimo de la revista" (Villanueva, 2018, p. 11).

Por otro lado, en las portadas de las publicaciones N°5, 6 y 7 se utiliza la imagen de un indio echando semillas en la tierra (Fig. 10).

A partir de la edición N° 8 las imágenes empiezan a variar (Fig. 11), sin embargo, en ocasiones se siguen repitiendo portadas aleatoriamente (ver Fig. 12 y Fig. 13).

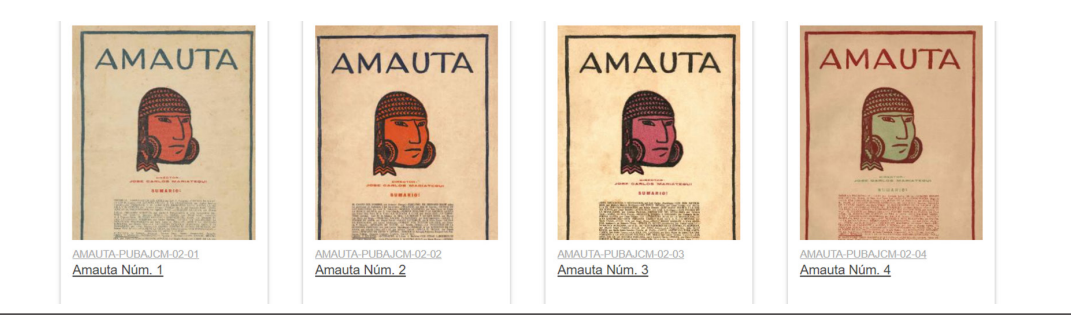

# **Figura 9.**

Previsualización de Colección Amauta I. [Captura de pantalla]. Archivo José Carlos Mariátegui. Portada N° 4. [Grabado]. Amauta (4.a ed.), 1926.

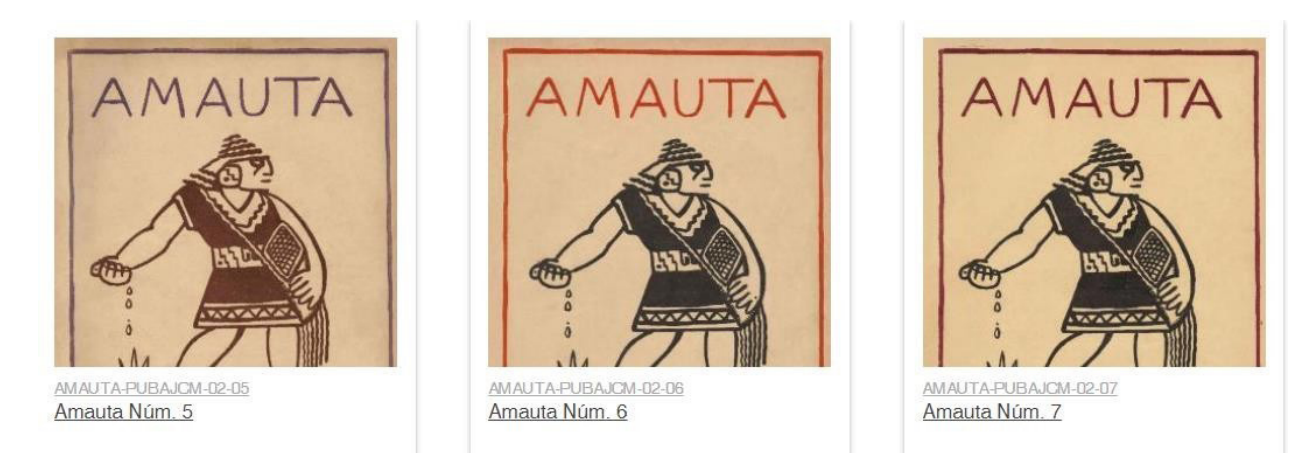

# **Figura 10.**

Previsualización de Colección Amauta II. [Captura de pantalla]. Archivo José Carlos Mariategui.

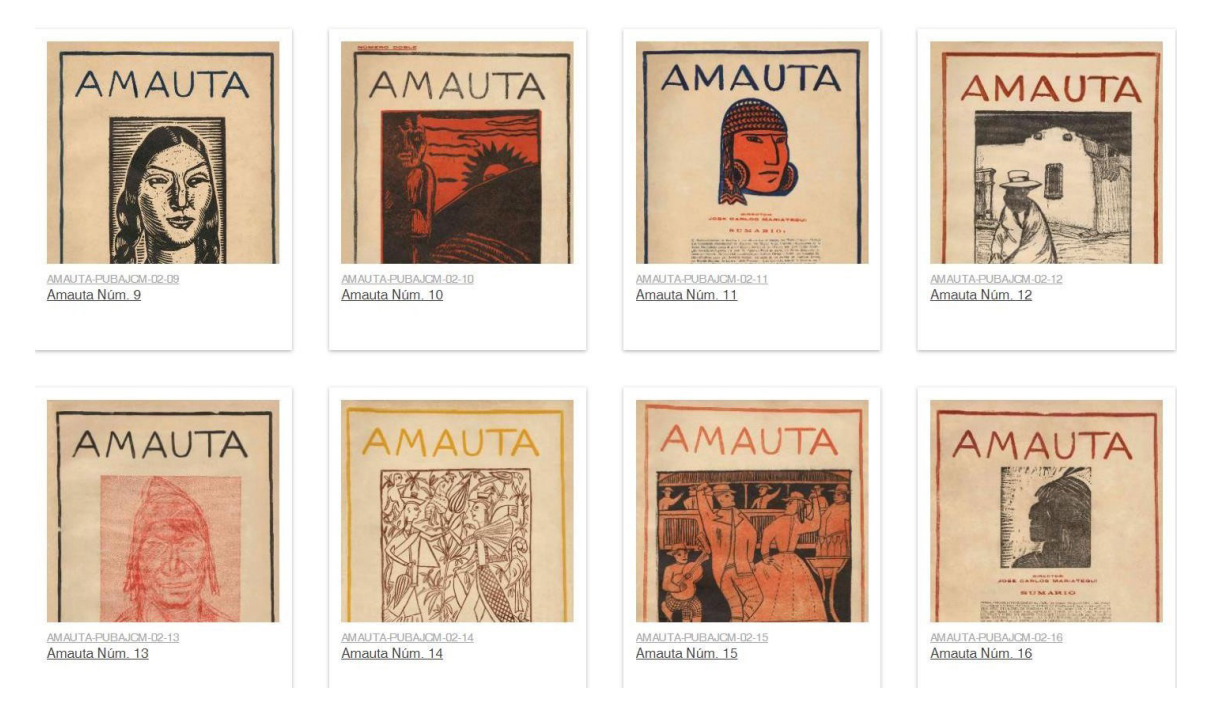

# **Figura 11.**

Previsualización de Colección Amauta III. [Captura de pantalla]. Archivo José Carlos Mariategui.

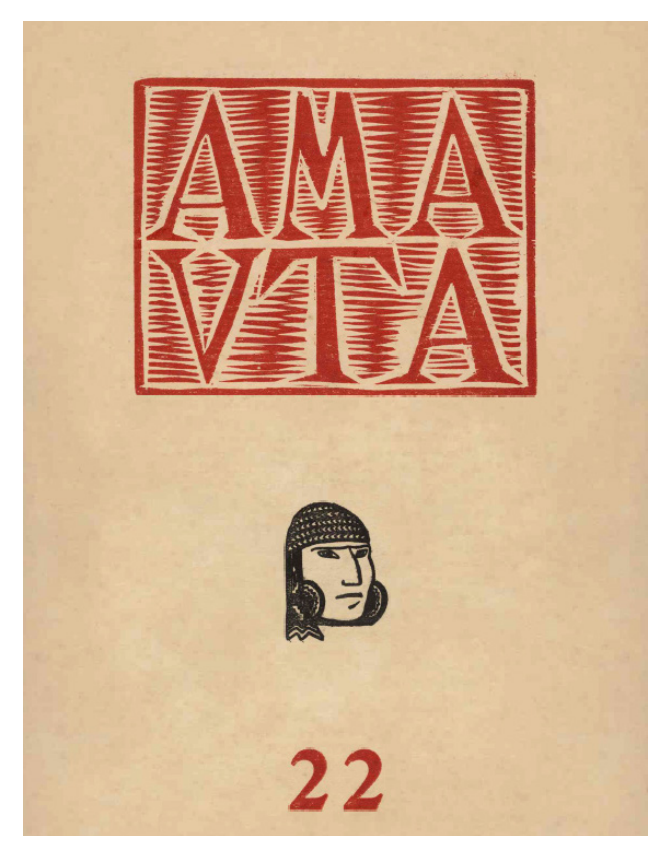

**Figura 12.** Portada N° 22. [Grabado]. Amauta (22.a ed.), 1929.

En las últimas entregas se observa una predilección por incursiones arriesgadas en cuanto a la gráfica, la composición o la incorporación de tonos cromáticos nuevos. Tal es el caso de la edición N° 27 (Fig. 14), en donde el título juega un papel importante, pues al ocupar gran parte del espacio compositivo, genera un diálogo con la gráfica.

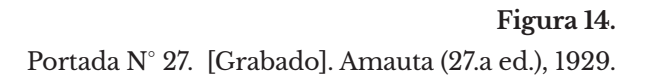

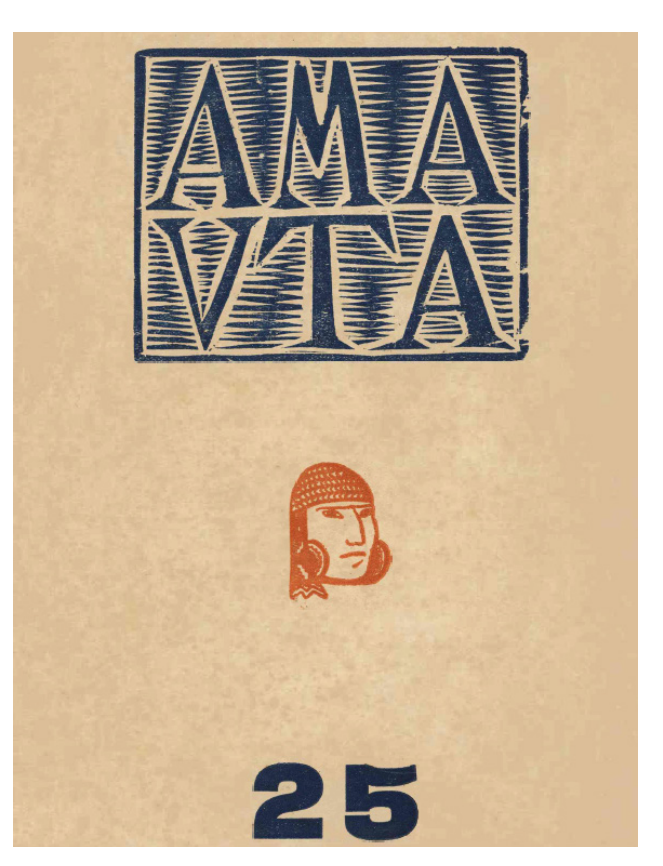

**Figura 13.** Portada N° 25. [Grabado]. Amauta (25.a ed.), 1930.

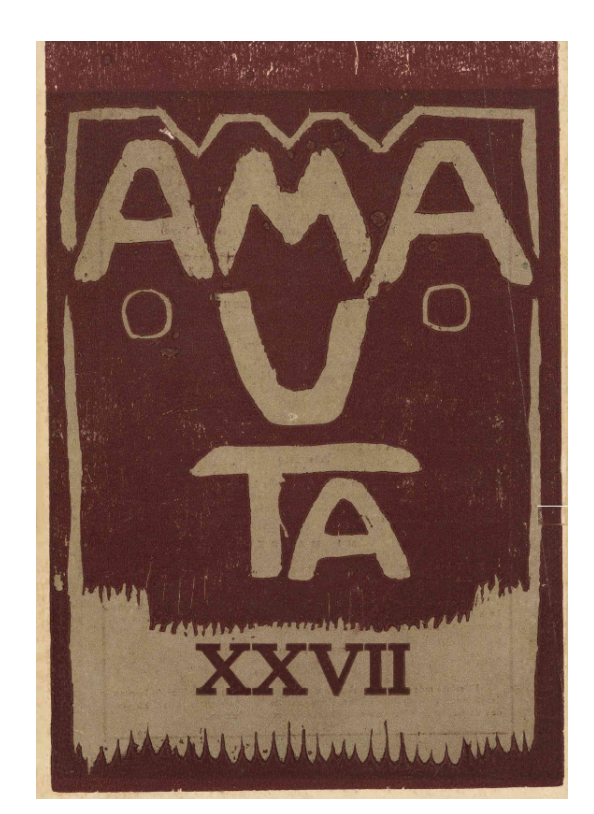

## **2. Retículas y columnas**

Con relación a la maquetación, la revista consta de una retícula modular de dos columnas (Fig. 15). El texto está siempre justificado, exceptuando las veces en las que se incluyen poemas.

Esta maquetación además es dinámica pese a las limitadas variables de composición que ofrecen el poco número de columnas con las que está diseñada. La diagramación en la primera sección divide las páginas en 3 o 4 secciones armónicas, en estas se distribuyen anuncios publicitarios (Fig. 16).

El encabezado se ubica en la zona superior central, las cajas de texto de los elementos que lo conforman se extienden de extremo a extremo en la retícula. Los elementos que integran el encabezado son el nombre de la revista, el número de edición, la fecha y el nombre del lugar en el que se ha impreso, y finalmente el nombre de la sección encima de un filete. En ocasiones, en el encabezado se incorporaba el isotipo de Amauta (Fig. 17).

El folio en la revista se encuentra ubicado en la zona superior izquierda, en las páginas pares y en las impares se dispone en extremo opuesto. El diseño de la puesta en página tiende a ser armonioso, los elementos gráficos que se incluyen siguen la estructura de la retícula, sin embargo, en algunas ediciones el diseño es más disruptivo y la distribución de las imágenes rompe con la estructura modular. Los párrafos en el cuerpo de texto generalmente inician con letras capitulares y sangrías (Fig. 18).

Adicionalmente, cabe señalar que algunas secciones incluyen poemas vanguardistas, los cuales carecen de un esqueleto predeterminado a comparación de la maquetación de la revista (Fig. 19).

| PRO AMAUTA<br>nuestra empresa recluta sus accionis-<br>tas<br>entre<br>profesionales, escritores,<br>obreros, estudiantes. Y muchos no<br><b>NUESTROS</b><br><b>LLAMAMIENTO</b><br>A<br>han podido pagar sus acciones.<br>Las<br>demoras de no pocos agentes, cuya<br>AMIGOS Y SIMPATI-<br>puntualidad habría sido una solución,<br>han excedido lo previsto. Por consi-<br><b>ZANTES</b><br>guiente, nos encontramos frente a<br>obligaciones que no podremos satis-<br>facer sin recursos extraordinarios. Ya<br>se sabe cuan escasa y lentamente se<br>¿Debe "AMAUTA" tener pador<br>venden en el Perú los libros. El li-<br>de su pobreza? Nó; ese pudor se-<br>bro, entre nosotros, es todavía algo<br>ría anti-proletario y anti-revoluciona-<br>superfluo. Las ventas al exterior co-<br>rio. Las finanzas de nuestras em-<br>rresponden a canjes con otros libros<br>presa son públicas; y por consiguien-<br>que tardan también en venderse. Los<br>te su pobreza también lo es. Que<br>anuncios, por razones obvias, no nos<br>una empresa de cultura, y de cultura<br>buscan: prefieren cualquier papel,<br>de vanguardia como la nuestra, luche<br>aunque no circule, que adule los gus-<br>con graves dificultades materiales pa-<br>tos de la burguesia comercial. Que-<br>ra seguir adelante, no puede sorpren-<br>ríamos lanzar una edición mensual<br>der a nadie. Lo asombroso sería lo<br>Todos los periódicos que<br>y nuestros ingresos apenas nos per-<br>contrario.<br>en otros países han representado lo<br>miten atender a los gastos de la revis-<br>que "AMAUTA" y sus ediciones re-<br>ta.<br>presentan en el Perú, han tenido que<br>Hemos pensado, por eso, en la<br>Quincena Pro-"AMAUTA".<br>hacer frecuentes llamamientos al pe-<br>Si todos<br>culio de los amigos notorios y de los<br>nuestros amigos y simpatizantes, res-<br>simpatizantes anónimos, a veces más<br>ponden a este llamamiento, acuden a<br>ardorosos y solidarios. "L, Humani-<br>esta movilización, "AMAUTA" verá<br>té". "L' Avanti", en los tiempos<br>de<br>resueltos los problemas de su econo-<br>crisis y de reacción, no habrían sub-<br>mia. La guincena Pro-"AMAUTA"<br>sistido de otro modo. Entre esas co-<br>será al mismo tiempo, una jornada<br>lectas, la más histórica y famosa tal-<br>económica y una jornada propagan-<br>vez es la que salvó al "Avanti", ba-<br>distica. Quincena de cobranza, de co-<br>jo el gobierno de Pelloux. Benedetto<br>lectas, de reclutamiento de suscritores,<br>Croce, el gran filósofo, que nunca mi-<br>de suscrición de las acciones disponi-<br>litó en el socialismo, fué uno de los<br>bles, de agitación de nuestro nom-<br>primeros que respondieron al llama-<br>bre.<br>miento. Su óbolo era el de la burgue-<br>Desde su origen, "AMAUTA" es<br>sia liberal y pensante, el de la "eli-<br>una empresa de voluntad y de opti-<br>te" intelectual. Benedetto Croce sen-<br>mismo. Hasta abora hemos sabido de-<br>tía, en la paz de su rica biblioteca,<br>fenderla y mantenerla contra todo. Su<br>que algo de lo más vital, de lo más<br>vida es ya una gran victoria. La Quin-<br>moderno del pensamiento italiano, ha-<br>cena Pro-'AMAUTA" será también<br>bria muerto con "L, Avanti".<br>una jornada victoriosa. Estamos se- |
|----------------------------------------------------------------------------------------------------|
|                                                                                                    |
|                                                                                                    |
|                                                                                                    |
|                                                                                                    |
|                                                                                                    |
|                                                                                                    |
|                                                                                                    |
|                                                                                                    |
|                                                                                                    |
|                                                                                                    |
|                                                                                                    |
|                                                                                                    |
|                                                                                                    |
|                                                                                                    |
|                                                                                                    |
|                                                                                                    |
|                                                                                                    |
|                                                                                                    |
|                                                                                                    |
|                                                                                                    |
|                                                                                                    |
|                                                                                                    |
|                                                                                                    |
|                                                                                                    |
|                                                                                                    |
|                                                                                                    |
|                                                                                                    |
|                                                                                                    |
|                                                                                                    |
|                                                                                                    |
|                                                                                                    |
|                                                                                                    |
|                                                                                                    |
|                                                                                                    |
|                                                                                                    |
|                                                                                                    |
|                                                                                                    |
|                                                                                                    |
|                                                                                                    |
|                                                                                                    |
|                                                                                                    |
|                                                                                                    |
|                                                                                                    |
|                                                                                                    |
|                                                                                                    |
| guros que a este llamamiento no ha-<br>Para cumplir nuestro programa                                                                                                    |
| brá, entre nuestros amigos y simpa-<br>editorial y económico, habíamos con-                                                                                                    |
| tizantes, uno solo que no responda:<br>tado con la suscrición total del modes-                                                                                                    |
| <b>IPresente!</b><br>to capital de nuestra empresa: Lp.                                                                                                    |

**Figura 15.** Retícula. Artículo de Amauta (20.a ed. p. 22), 1929.

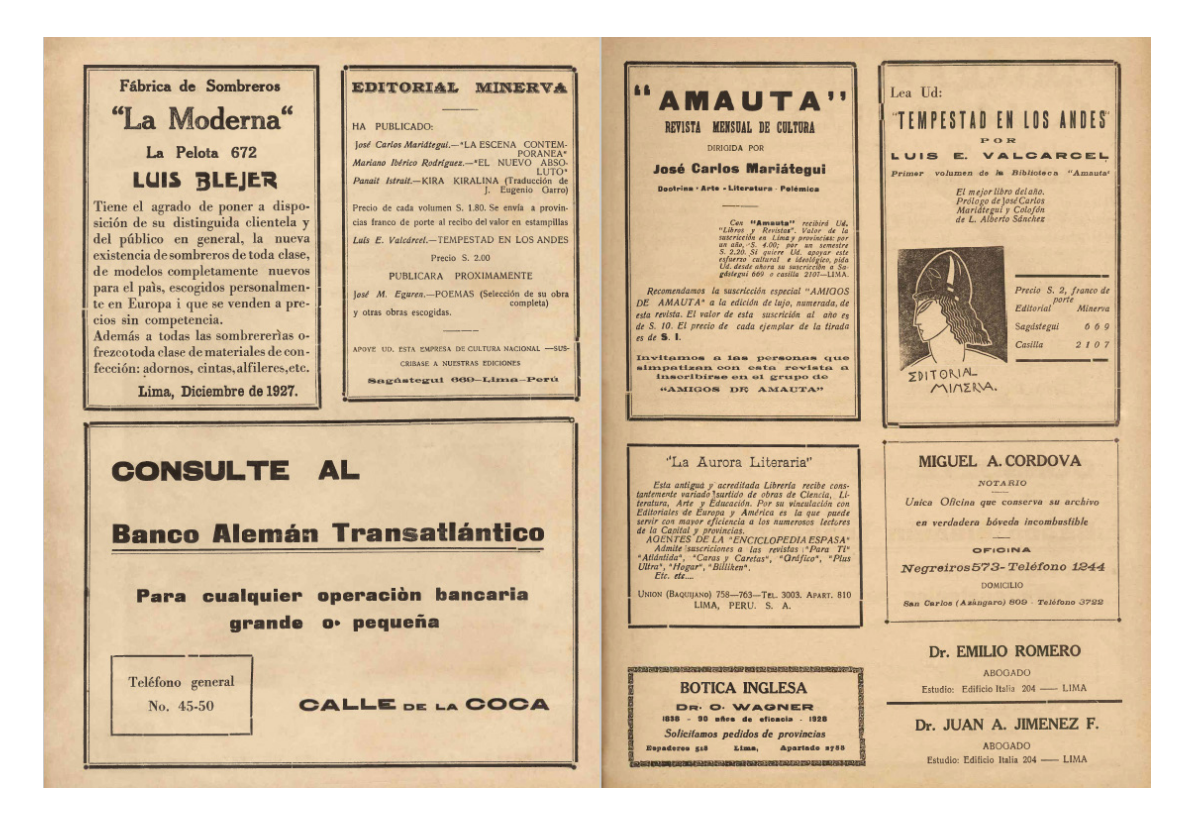

# **Figura 16.**

Anuncios publicitarios. Artículo de Amauta (25.a ed. p. 2 y 3), 1928.

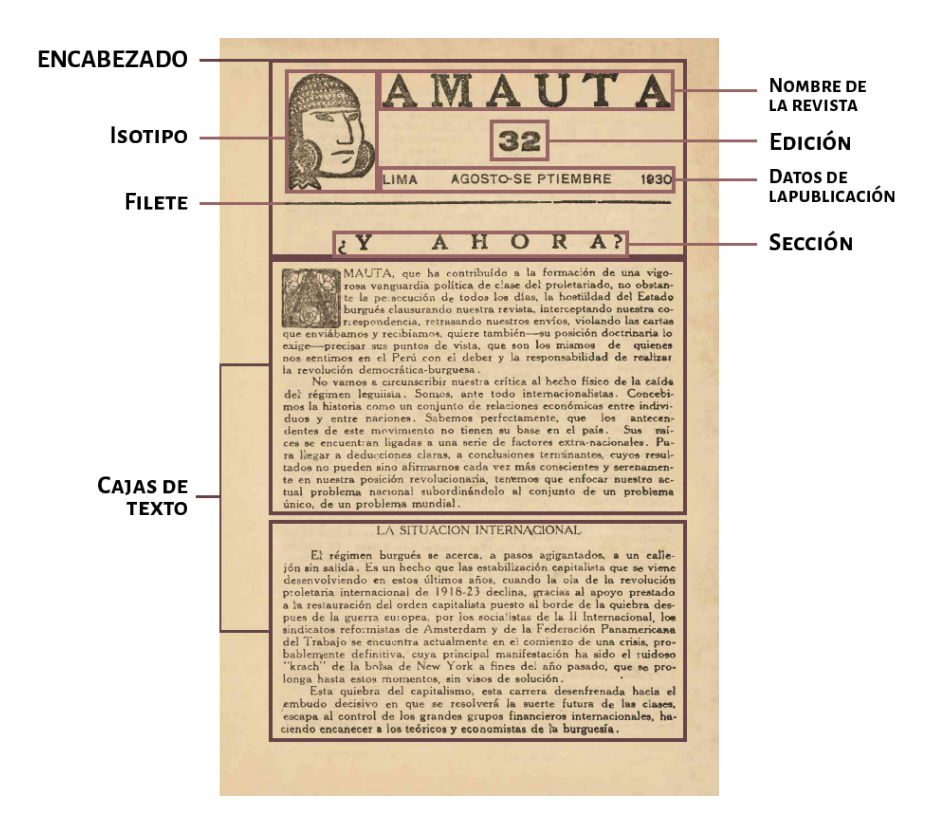

#### **Figura 17.**

Análisis de la diagramación de la página. Artículo de Amauta (32.a ed. p. 5), 1930.

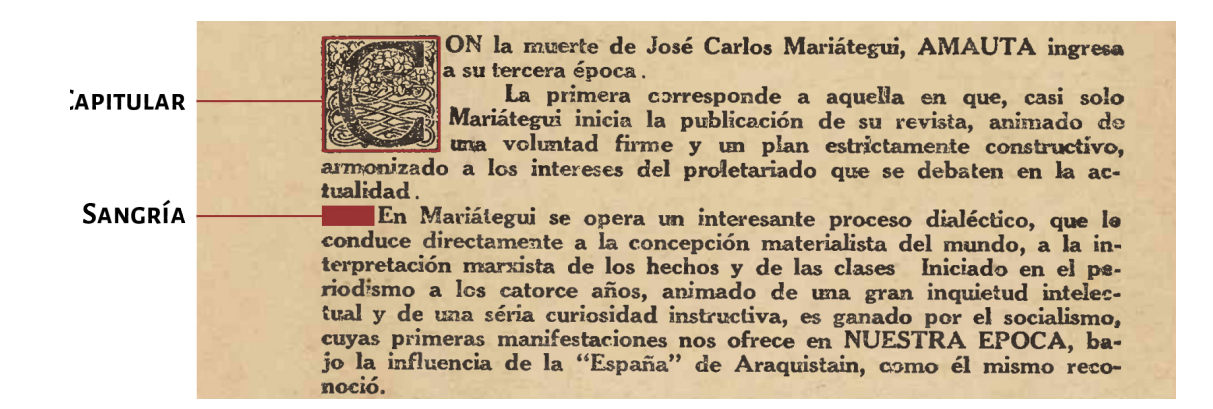

#### **Figura 18.**

Cuerpo de texto. Artículo de Amauta (30.a ed. p.7), 1930.

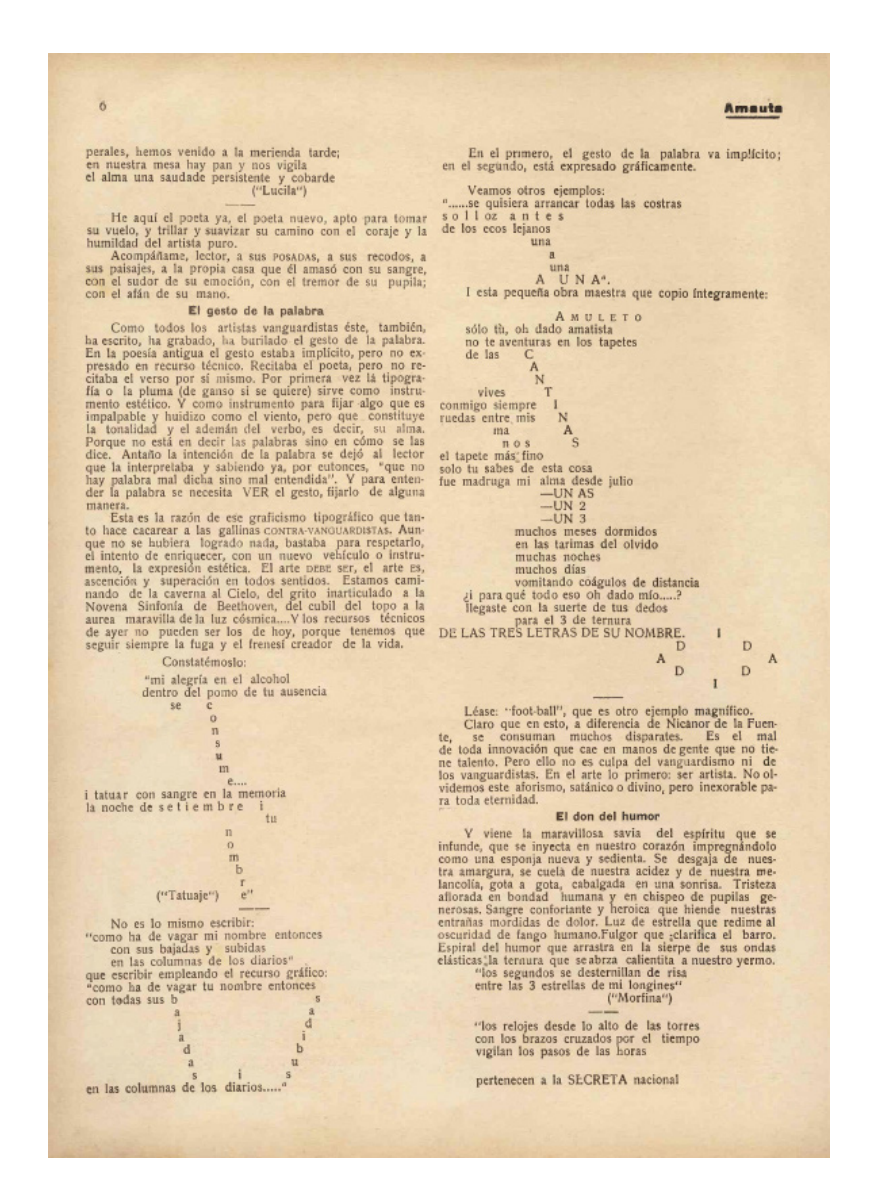

#### **Figura 19.**

Poemas vanguardistas. Artículo de Amauta (15.a ed. p. 8), 1928.

## **3. Uso de la imagen**

La revista *Amauta* fue una publicación ilustrada que se constituyó de grabados o ilustraciones y archivos fotográficos de diversas producciones artísticas (ver Fig. 20, Fig. 21 y Fig. 22). Estas eran impresas en hojas de papel satinado y conformaban una sección especial al interior de la revista. Para Mariátegui, incluir una variada selección de imágenes era tan importante como el trabajo de selección de artículos. Ello se evidencia en la mezcla de diversos estilos que varían entre el indigenismo, vanguardismo y modernismo, los cuales denotan la naturaleza eléctrica de la revista, según comenta Roxana Chirinos (2015).

El aspecto estético fue dirigido principalmente por José Sabogal, como máximo representante en el Perú del movimiento indigenista y director de arte incluyó varios referentes estéticos del mundo andino en la revista. Ello es evidenciado en la aplicación de motivos gráficos en los textos e iconografía inspirada en la cerámica precolombina, de la cual resaltan la flora, cuerpos estilizados e híbridos de animales pertenecientes a la fauna andina. Algunos de estos motivos son presentados en medio de las cajas de texto, incluso ocupando ambas columnas (Fig. 23); hay excepciones en donde los motivos usados se desbordan hasta la siguiente columna (Fig. 24)

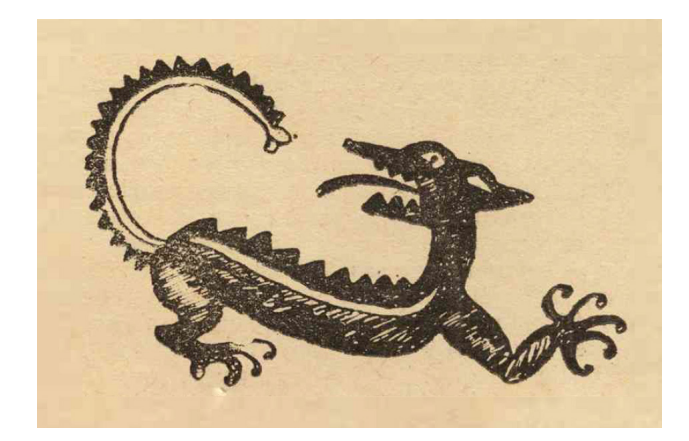

**Figura 20.** Ilustración. Amauta (10.a ed. p. 17), 1927.

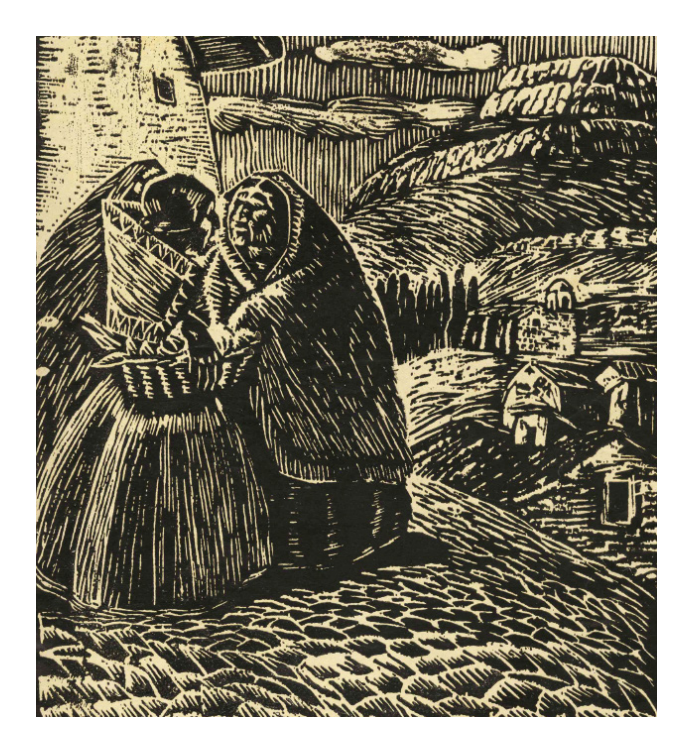

**Figura 21.** Sabogal, J. (1927). Viejas cusqueñas [Xilografía]. Amauta (10.a ed. p. 17).

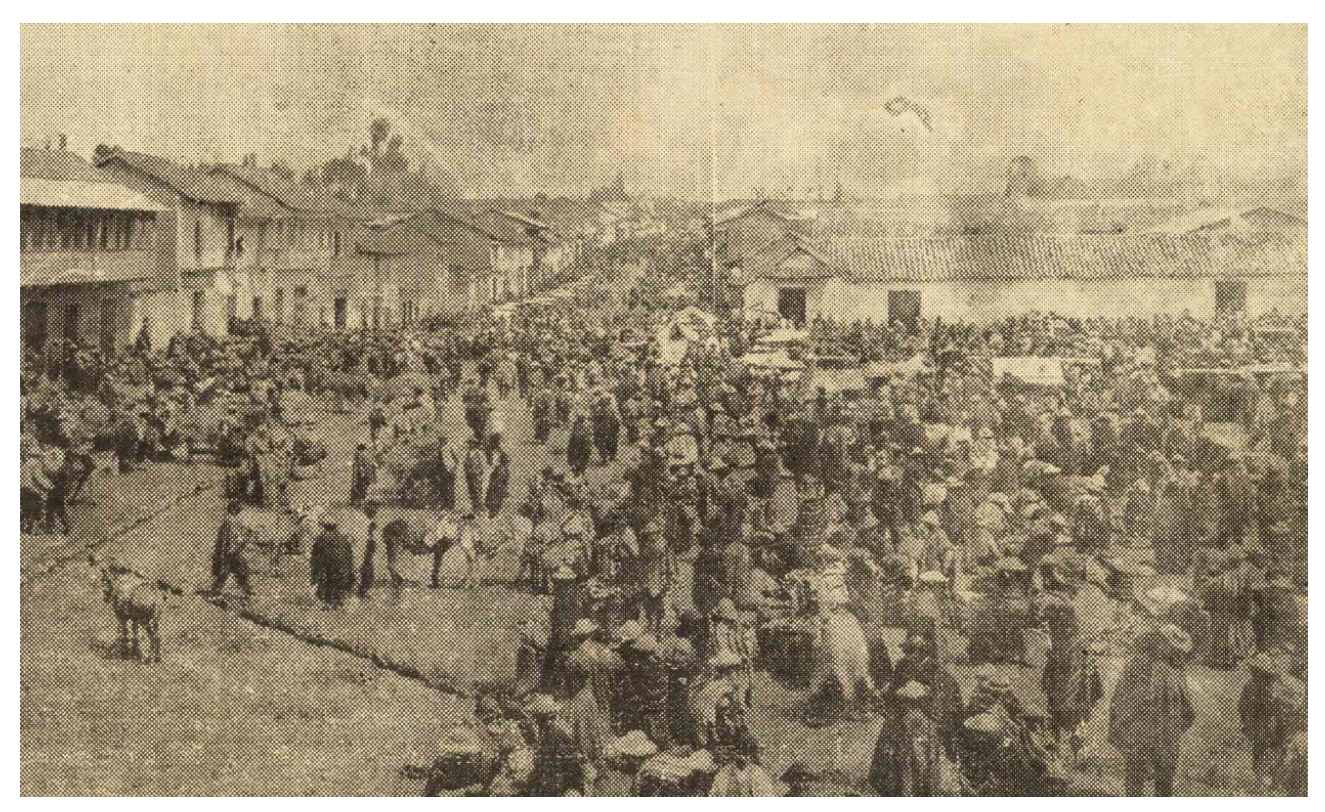

# **Figura 22.**

La feria de Huancayo [Fotografía]. Amauta (10.a ed. p.41).

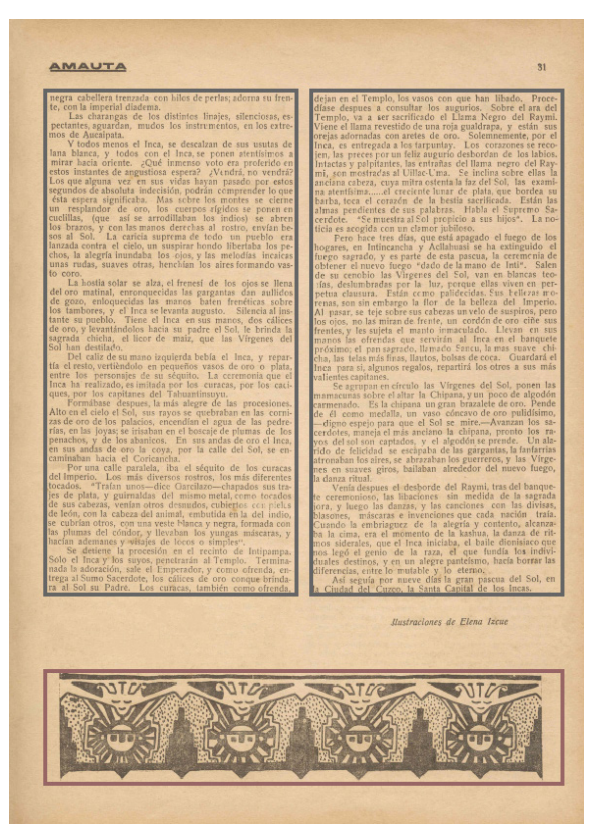

**Figura 23.** Alineación imagen-cajas de texto. Amauta (3.a ed. p. 33), 1926.

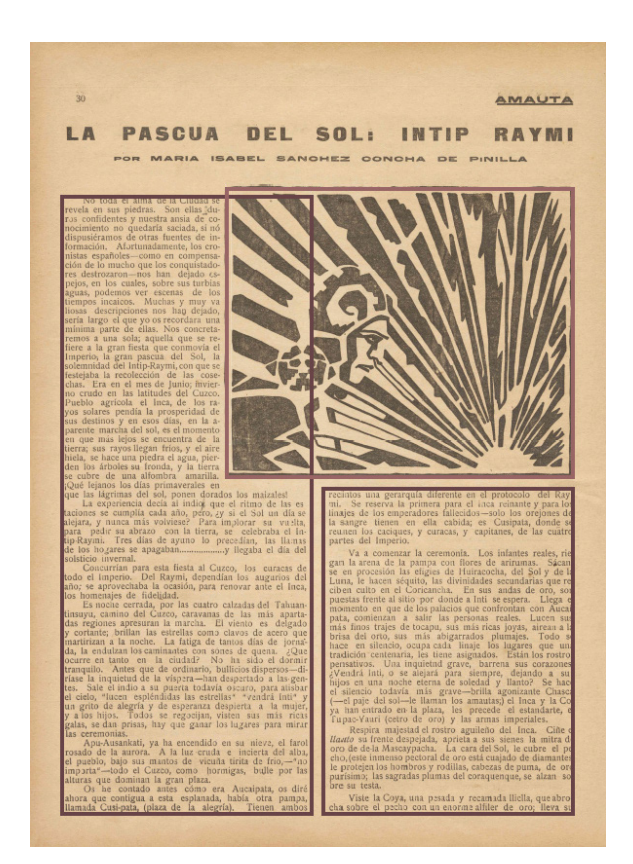

**Figura 24.** Desborde de la imagen. Amauta (3.a ed. p. 32), 1926.

Asimismo, en algunas ediciones hay páginas que contienen únicamente imágenes alineadas al medio debido a su gran tamaño (Fig. 25).

Otro aspecto notable respecto a las imágenes es que su marco varía constantemente, mientras algunas presentan uno rectangular, otras simplemente carecen de este (Fig 26).

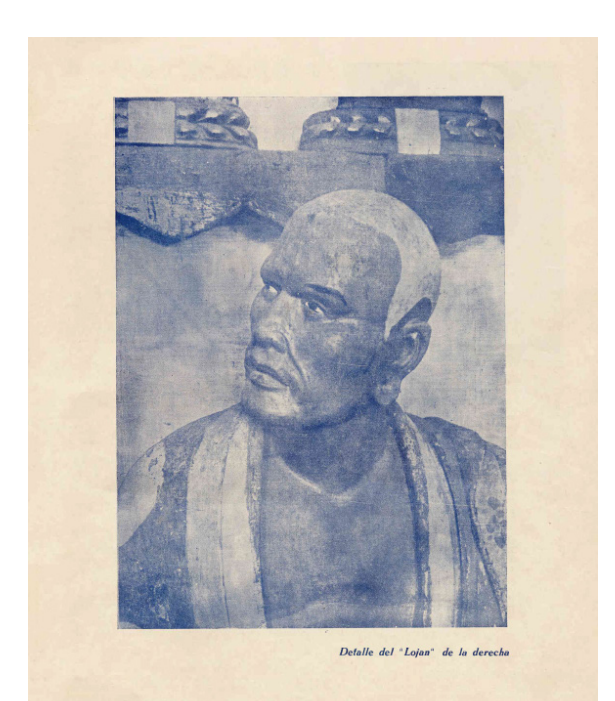

#### **Figura 25.**

Imagen centrada en la página. Amauta (8.a ed. p. 18), 1927.

#### $\overline{47}$

funerales de su anciana madre que había muerto. Se basa este pedido, en la actuación hornada de Atusparia, en la sublevación del 85, salvando del saqueo a Huarás y demás poblaciones de Ancash. Que doña Fernanda Llauri al

Final

Amauta

 $\label{eq:20} \begin{minipage}[t]{.75\textwidth} \begin{tabular}{p{0.8cm}p{0.8cm}} \textbf{Final} & \textbf{E1} \text{ año de } 1925 \text{ hubo en Haarás una protesta indígena. } -\text{Los canhabina sido del acotia habíona são identuídos por las fuentes lluvias, y a los imodios se les obligaba a reparatos sin renumeración algunas, so preteto de cumpliria ``Ley Vial'''. \end{tabular} \\ \textbf{Los indios en reunieron en grandes grupos, en la Plaza de Armas. Hablaton con el Alcala en unigo de la Costa que no podían transformos de la Costa, porque estaban en plenas labores agrícolas,$ 

se dirigieron entonces donde el Obispo, presidente de la "Pro-indige-<br>se dirigieron entonces donde el Obispo, presidente de la manifestación indígena, con el fin de tomar datos. —El<br>periodico de Huarás, se mez-<br>periodicat

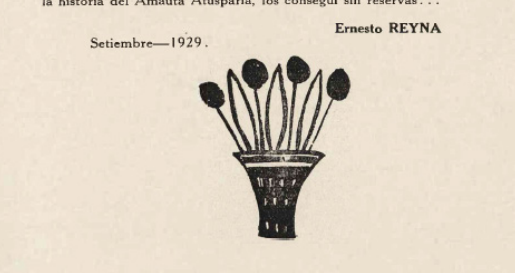

**Figura 26.** Imagen calada. Amauta (28.a ed. p. 62), 1930.

# **4. Uso de elementos tipográficos y recursos gráficos**

En primer lugar, se aprecian las capitulares al inicio de cada artículo (Fig. 27), encerrados en pequeñas cajas que contienen, además de la letra, un diseño orgánico, similar al de los escritos medievales.

Si bien los textos no presentan una basta experimentación en cuanto a composición, la información muestra una jerarquía visual evidenciada mediante el uso de diversos tamaños de texto. Primero, se muestra en gran tamaño al encabezado que suele ir acompañado de un filete, en ocasiones éste se visualiza texturizado (líneas punteadas, puntos seguidos). El filete puede estar dispuesto en una columna o a lo ancho de toda la página. Seguido a ello, se dispone el subtítulo o bajada en menor tamaño. Ambos elementos son aplicados con una tipografía de caja alta a comparación de las cajas de texto,

que además de estar presentes en un puntaje menor, también se muestra en caja baja y siempre tienen sangría. En el encabezado, además, se inserta el nombre de la revista y el folio, dispuesto al exterior, dependiendo de la página en donde se inserta.

Si bien los filetes están presentes bajo los titulares, como se menciona anteriormente, estos también son utilizados para dividir y distinguir un tema de otro (Fig. 28). Se emplean adicionalmente títulos y subtítulos subrayados; algunos cuentan con una línea en la parte inferior. Además de la inclusión de una leyenda explicativa en la parte inferior de cada imagen, que incluye la técnica empleada y su autor.

Otro de los elementos gráficos que componen la revistas son los marcos que encierran los anuncios publicitarios (Fig. 29).

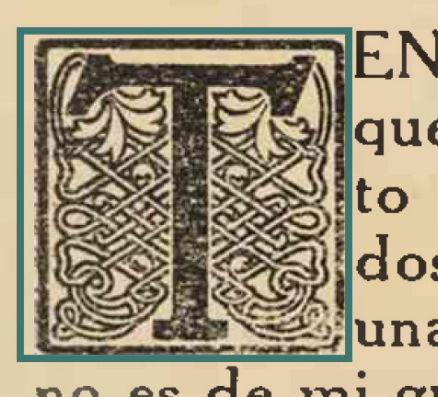

ENGO horror por las gentes quello que han adorado. Con to intensamente, la alegría d dos de los errores que los emb una doctrina que los liberta y no es de mi gusto el tono irónico y agres más— que imprimen a veces a sus frases donado y los hombres que han sido sus c separado. Y si yo acepto sin vacilación lectuales y políticos un rigor que no es

# **Figura 27.**

Capitular. Amauta (26.a ed. p. 9), 1929.

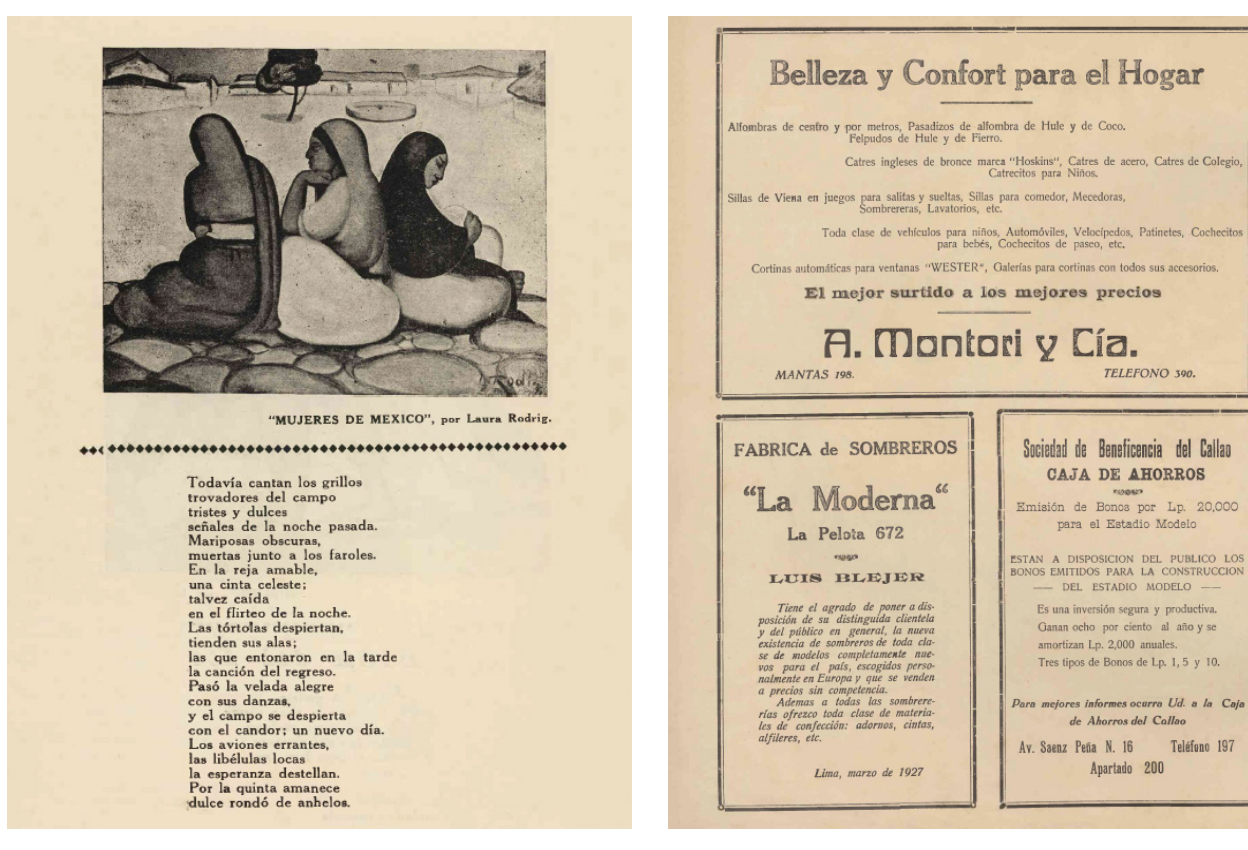

**Figura 29.**

#### **Figura 28.**

Anuncios publicitarios. Amauta (29.a ed. p. 60), 1930.

#### **5. Uso de color**

Al ser una especie de carta de presentación hacia el público, las portadas de Amauta muestran gran variedad en exploración cromática, pues si bien este es variado, se encierran en colores puntuales como azul, amarillo, crema, verde y anaranjado (Fig. 30). Dentro de esta paleta el uso del rojo, naranja y negro es más recurrente

Al interior de la revista, el contenido en cuanto a la aplicación de color es menos dinámico. Las páginas son monocromáticas, la mayoría de ellas están impresas en grises (Fig. 31).

En ocasiones se emplea uso de colores primarios (rojos, azul, amarillo) para resaltar anuncios (Fig. 32) o para destacar secciones de

la revista como, por ejemplo, la sección donde se relata la biografía de un artista y se incluyen ilustraciones de sus obras (ver Fig. 33 y 34).

Anuncios publicitarios. Amauta (7.a ed. p. 2), 1927.

En *Amauta*, la utilización del color no sobrepasa las barreras de lo decorativo, aparece ocasionalmente en algunas ilustraciones, grabados y anuncios publicitarios. Sin embargo, no fue aprovechado por los editores como un recurso estratégico para resaltar información importante.

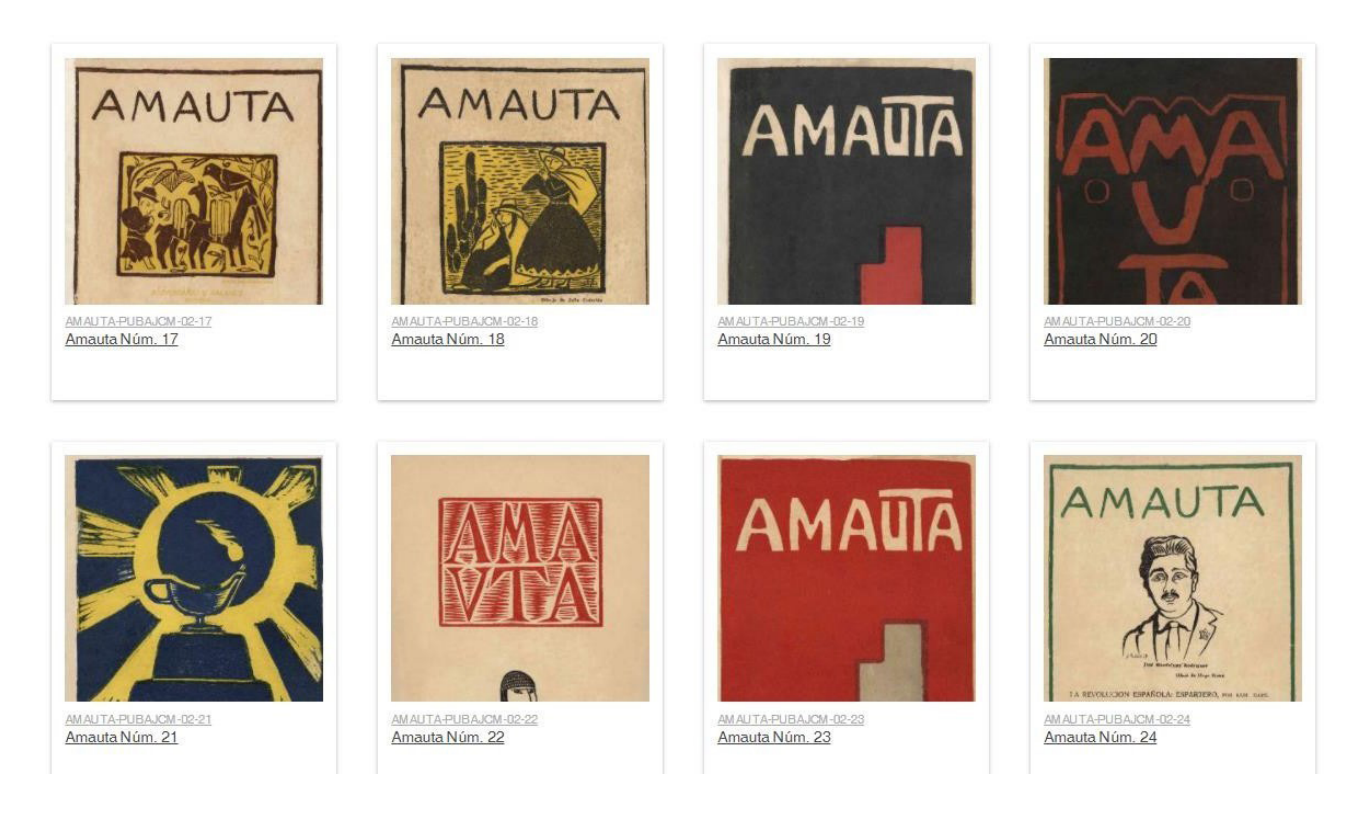

# **Figura 30.**

Previsualización de Colección Amauta IV. [Captura de pantalla]. Archivo José Carlos Mariátegui.

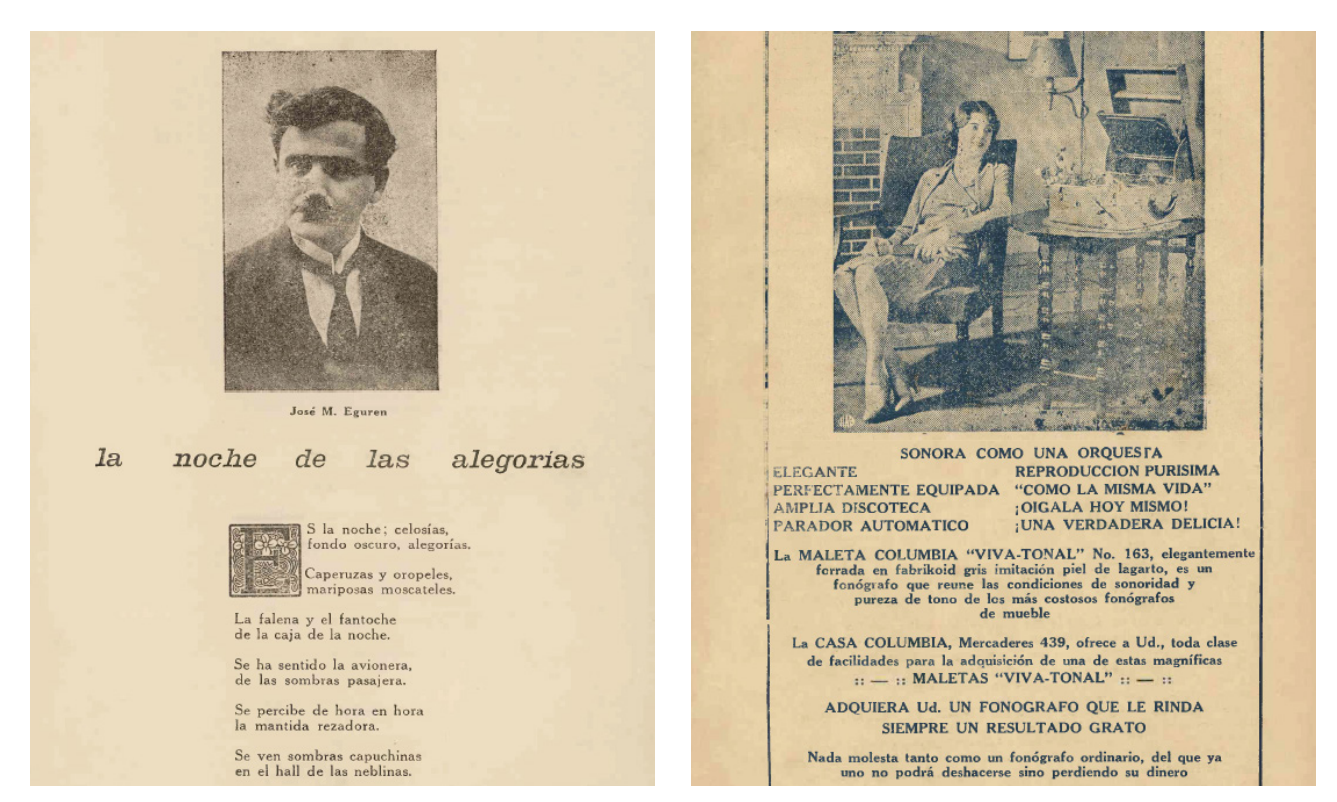

# **Figura 31.**

Página en grises. Amauta (21.a ed. p. 15), 1929.

# **Figura 32.**

Anuncio monocromático con de color aplicación azul. Amauta (26.a ed. p. 3), 1929.

# AMAUTA D  $\mathbf{\Omega}$ R Ε fía ×.  $\mathbf{u}$  $\mathbf{m}$ н.  $\mathbb{Z}$ : la Ciudad de Gi<br>leció en la Ciudad ve a París co-i<mark>mpresionistas</mark> (Se<br>anianas, 1913 Influe sus cuadro<br>cde su per pañeros ci Italia. 350 di

(Es<br>el propio tos dato<br>artista.)

# **Figura 33.**

Sección: Diego Rivera, biografía e ilustraciones de su obra. Página monocromática con aplicación de color azul. Amauta (4.a ed. p. 6), 1926.

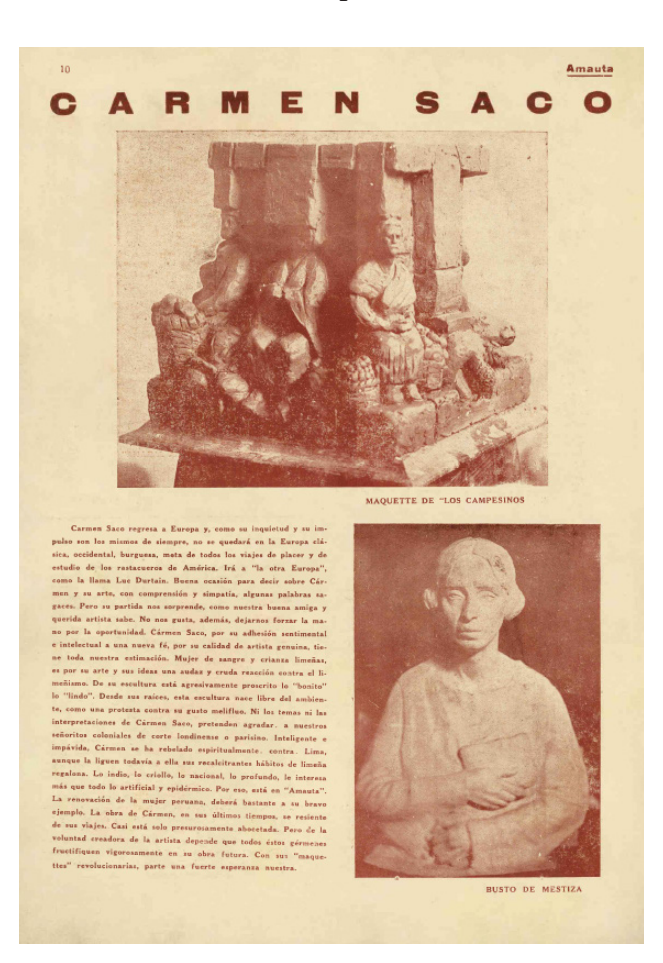

## **Figura 34.**

han sido ordenados<sup>3</sup> y redactados por

Sección: Carmen Saco, biografía e ilustraciones de su obra. Página monocromática con aplicación de color rojo. Amauta (15.a ed. p. 12), 1928.

# **CONCLUSIÓN**

Tras revisar las diversas ediciones de Amauta se hace evidente que desde la perspectiva de diseño, la revista se caracterizó por su identidad visual armoniosa de corte indigenista. Al incorporar recursos gráficos que reinterpretan al mundo andino de diversas épocas, tanto en las portadas y al interior de las páginas; complementan contenidos literarios que abordaban sociales y políticos en el Perú. Además, es esta identidad visual la que también diferenció a la revista de vanguardia por sobre otras de la época. También es de destacar que el diseño de maquetación fue coherente a lo largo de las ediciones, las retículas que se usaron en un inicio se siguieron usando hasta en las últimas publicaciones sin mayores variaciones.

En un segundo plano, se puede atribuir que la publicación ejemplifica muy bien la importancia del uso de diversos elementos gráficos en la maquetación para diseñar una revista visualmente dinámica y llamativa para los lectores. La adecuada aplicación de elementos como el uso de capitulares, filetes, sangrías, tipografías, etc. fueron factores que enriquecieron a Amauta.

Por otro lado, el uso de un papel satinado para la sección que exhibía fotografías de obras artísticas de artistas nacionales e internacionales demuestra un especial cuidado por presentar ante el público una revista de gran calidad. Como bien es sabido, elegir el papel adecuado para una publicación es importante, pues dependiendo de este se pueden potenciar los contenidos. En el caso de Amauta permitió una mejor visualización de las imágenes que se querían mostrar.

# BIBLIOGRAFÍA:

Archivo José Carlos Mariátegui. (s. f.-a). *Colecciones Amauta: Colección: REVISTA AMAUTA [AMAUTA-PUBAJCM-02].* http://hemeroteca.mariategui.org/index.php/Detail/collections/6

Castrillon, A., n.d. V*ista De Iconografía De La Revista Amauta: Crítica Y Gusto En José Carlos Mariátegui.* [Revista digital] Revistas.urp.edu.pe. http://revistas.urp.edu.pe/index.php/Illapa/article/view/1151/1045

Chirinos, R. (2015, 15 agosto). *La revista Amauta y sus diseños. Boletín Casa Museo José Carlos Mariátegui, mayo-agosto*.

https://museos.cultura.pe/sites/default/files/flipping\_book/boletinjcmmayoagosto/files/ assets/common/downloads/publication.pdf

- Sciorra, J. (2013). *José Sabogal y la identidad de la revista Amauta. Arte e investigación, 15.*  http://sedici.unlp.edu.ar/bitstream/handle/10915/39583/Documento\_completo. pdf?sequence=1
- Villanueva Ccahuana, P., 2018. *Entre Palabras, Imágenes e Indigenismos: Estudio Comparativo Entre Amauta Y Boletín Titikaka. [pdf] Scielo.org.pe.* http://www.scielo.org.pe/pdf/letras/v89n129/a07v89n129.pdf